## **Statement of Attainment (SOA)**

A: 14 working days after the course assessment date. **A: A: At [https://www.myskillsfuture.gov.sg](https://www.myskillsfuture.gov.sg/)** 

Q: **When** can I view/print my SOA? Q: **Where** can I view/print my SOA?

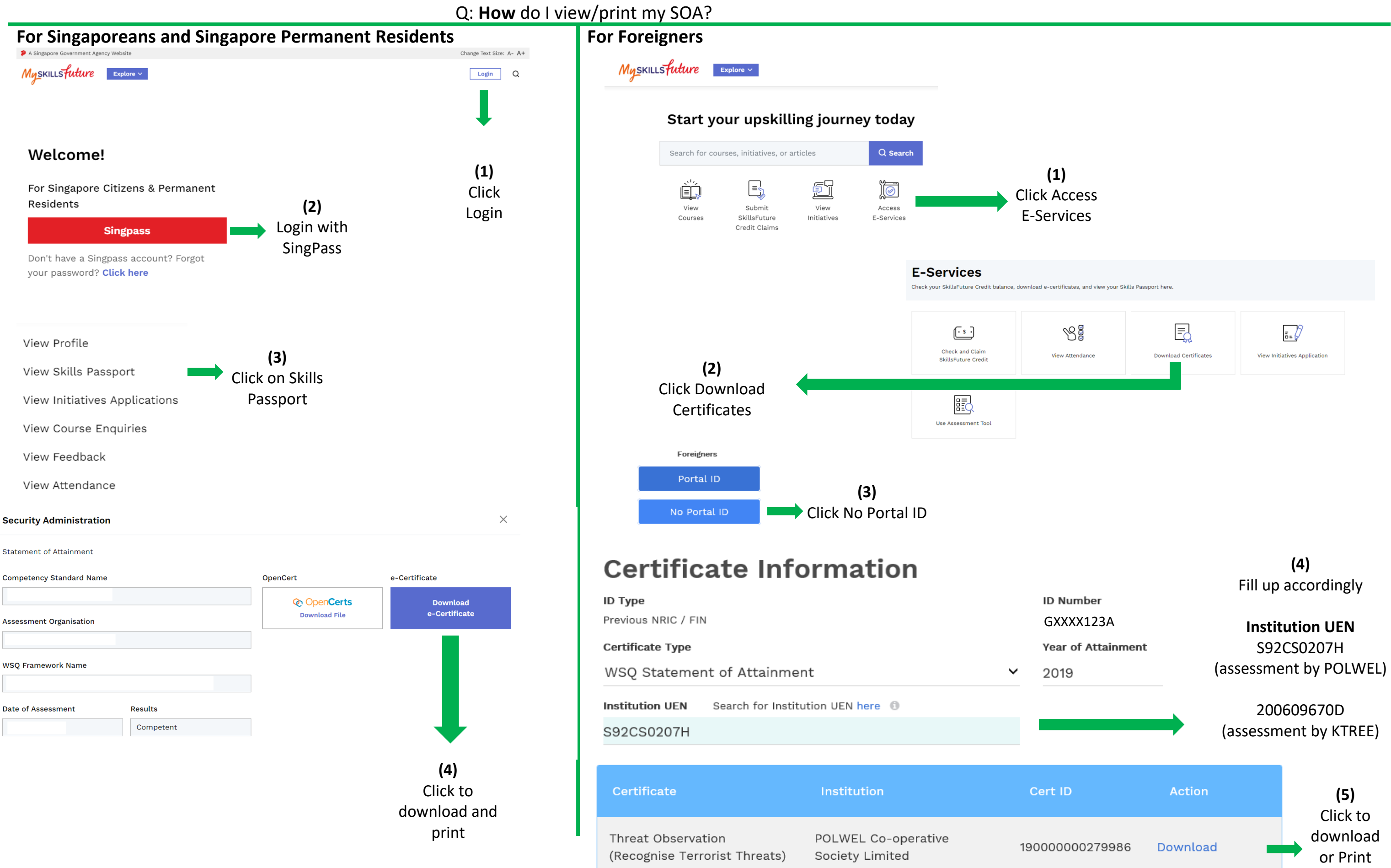

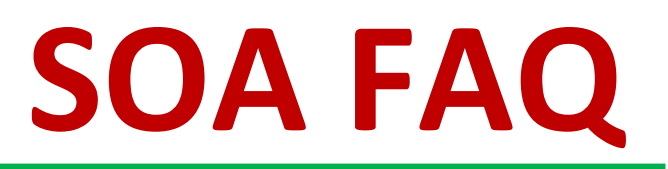